## [2017-New-Versio[nFree 70-744 PDF and VCE Dumps Offer](http://www.mcitpdump.com/?p=6182)ed by Braindump2go[11-20

2017 March New Microsoft 70-744(Securing Windows Server 2016) Exam Dumps (New Version!) 65Q&As Released Today!Free Instant Download 70-744 PDF and VCE Dumps from www.Braindump2go.com Today! 100% Real Exam Questions! 100% Exam Pass Guaranteed! 1.|2017 Version 70-744 Exam Dumps (PDF & VCE) 65Q&As Download:

http://www.braindump2go.com/70-744.html 2.|2017 Version 70-744 Exam Questions & Answers Download:

https://1drv.ms/f/s!AvI7wzKf6QBjgnOB-kd6\_T9I1enu QUESTION 11Your network contains an Active Directory domain named contoso.com. The domain contains 1,000 client computers that run Windows 10.A security audit reveals that the network recently experienced a Pass-the-Hash attack. The attack was initiated from a client computer and accessed Active Directory objects restricted to the members of the Domain Admins group.You need to minimize the impact of another successful Pass-the-Hash attack on the domain.What should you recommend? A. Instruct all users to sign in to a client computer by using a Microsoft account.B. Move the computer accounts of all the client computers to a new organizational unit (OU). Remove the permissions to the new OU from the Domain Admins group.C. Instruct all administrators to use a local Administrators account when they sign in to a client computer.D. Move the computer accounts of the domain controllers to a new organizational unit (OU). Remove the permissions to the new OU from the Domain Admins group. Answer: A QUESTION 12Note: This question is part of a series of questions that use the same scenario. For your convenience, the scenario is repeated in each question. Each question presents a different goal and answer choices, but the text of the scenario is exactly the same in each question in this series.Start of repeated scenarioYour network contains an Active Directory domain named contoso.com. The functional level of the forest and the domain is Windows Server 2008

R2.The domain contains the servers configured as shown in the following table.

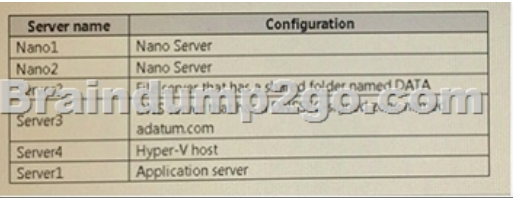

All servers run Windows Server 2016. All client computers run Windows 10.You have an organizational unit (OU) named Marketing that contains the computers in the marketing department.You have an OU named finance that contains the computers in the finance department.You have an OU named AppServers that contains application servers. A Group Policy object (GPO) named GP1 is linked to the Marketing OU. A GPO named GP2 is linked to the AppServers OU.You install Windows Defender on Nano1. End of repeated scenarioYou need to exclude D:Folder1 on Nano1 from being scanned by Windows Defender.Which cmdlet should you run? A. Set-StorageSettingB. Set-FsrmFileScreenExceptionC. Set-MpPreferenceD. Set-DtcAdvancedSetting Answer: A QUESTION 13Note: This question is part of a series of questions that use the same scenario. For your convenience, the scenario is repeated in each question. Each question presents a different goal and answer choices, but the text of the scenario is exactly the same in each question in this series.Start of repeated scenarioYour network contains an Active Directory domain named contoso.com. The functional level of the forest and the domain is Windows Server 2008 R2. The domain contains the servers configured as shown in

the following table.

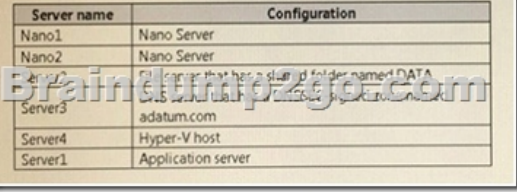

All servers run Windows Server 2016. All client computers run Windows 10.You have an organizational unit (OU) named Marketing that contains the computers in the marketing department.You have an OU named Finance that contains the computers in the finance department.You have an OU named AppServers that contains application servers. A Group Policy object (GPO) named GP1 is linked to the Marketing OU. A GPO named GP2 is linked to the AppServers OU.You install Windows Defender on Nano1. End of repeated scenarioYou need to ensure that the marketing department computers validate DNS responses from adatum.com. Which setting should you configure in the Computer Configuration node of GP1? A. TCPIP Settings from Administrative TemplatesB. Connection Security Rule from Windows SettingsC. DNS Client from Administrative TemplatesD. Name Resolution Policy from Windows Settings Answer: D QUESTION 14Note: This question is port of a series of questions that use the same or similar answer choice[s. An answer choice may be correct for more than one question In](http://www.mcitpdump.com/?p=6182) the series. Each question is Independent of the other questions In this series. Information and details provided in a question apply only to that question.Vour network contains an Active Directory domain named contoso.com. The domain contains a server named Server1 that runs Windows Server 2016 and a Nano Server named Nano1.Nano1 has two volumes named C and D.You are signed in to Server1.You need to configure Data Deduplication on Nano1.Which tool should you use? A. File ExplorerB. Shared FoldersC. Server ManagerD. Disk ManagementE. Storage ExplorerF. Computer ManagementG. System ConfigurationH. File Server Resource Manager (FSRM) Answer: A QUESTION 15Note: This question It part of a series of questions that present the same scenario. Each question In the series contains a unique solution that might meet the stated goats. Some question sets might have more than one correct solution, while others might not have a correct solution. After you answer a question in this section, you will NOT be able to return to It. As a result, these questions will not appear in the review screen.Your network contains an Active Directory domain named contoso.com. The domain contains a computer named Computer1 that runs Windows 10. Computer1 connects to a home network and a corporate network.The corporate network uses the 17216.0.0/24 address space internally.Computerl runs an application named App1 that listens to port 8080.You need to prevent connections to App1 when Computer1 is connected to the home network. Solution: From Group Policy Management you create a software restriction policy.Does this meet the goal? A. YesB. No Answer: A QUESTION 16Your network contains an Active Directory domain named contoso.com.The domain contains five file servers that run Windows Server 2016.You have an organizational unit (OU) named Finance that contains all of the servers.You create a Group Policy object (GPO) and link the GPO to the Finance OU.You need to ensure that when a user in the finance department deletes a file from a file server, the event is logged. The solution must log only users who have a manager attribute of Ben Smith.Which audit policy setting should you configure in the GPO? A. File system in Global Object Access AuditingB. Audit Detailed File ShareC. Audit Other Account Logon EventsD. Audit File System in Object Access Answer: C QUESTION 17Note: Thb question Is part of a series of questions that present the same scenario. Each question In the series contains a unique solution that might meet the stated goals. Some question sets might have more than one correct solution, while others might not have a correct solution. After you answer a question in this section, you willNOTbeabletorrturntoit.Asa result, these questions will not appear in the review screen.Your network contains an Active Directory domain named contoso.com. The domain contains multiple Hyper-V hosts.You need to deploy several critical line-of-business applications to the network to meet the following requirements:- The resources of the applications must be isolated from the physical host- Each application must be prevented from accessing the resources of the other applications.- The configurations of the applications must be accessible only from the operating system that hosts the application.Solution: You deploy one Windows container to host all of the applications.Does this meet the goal? A. Yes B. No Answer: A QUESTION 18Note: This question is part of a series of questions that use the same scenario. For your convenience, the scenario is repeated in each question. Each question presents a different goal and answer choices, but the text of the scenario is exactly the same in each question in this series.Start of repeated scenarioYour network contains an Active Directory domain named contoso.com. The functional level of the forest and the domain is Windows Server 2008 R2.The domain contains the servers configured as shown in the following table.

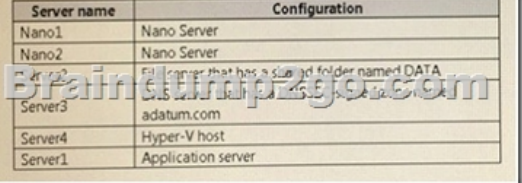

All servers run Windows Server 2016. All client computers run Windows 10.You have an organizational unit (OU) named Marketing that contains the computers in the marketing department.You have an OU named Finance that contains the computers in the finance department.You have an OU named AppServers that contains application servers. A Group Policy object (GPO) named GP1 is linked to the Marketing OU. A GPO named GP2 is linked to the AppServers OU.You install Windows Defender on Nano1. End of repeated scenarioYou plan to implement BitLocker Drive Encryption (BitLocker) on the operating system volumes of the application servers.You need to ensure that the BitLocker recovery keys are stored in Active Directory.Which Group Policy setting should you configure? A. System cryptography; Force strong key protection (or user keys stored on the computerB. Store Bittocker recovery information in Active Directory Domain Services (Windows Server 2008 and Windows Vista)C. System cryptography: Use FIPS compliant algorithms for encryption, hashing and signingD. Choose how BitLocker-protected operating system drives can be recovered Answer: C QUESTION 19Note: This question is part of a series of questions that present the same scenario. Each question in the series contains a unique solution that might meet the stated goals. Some question sets might have

more than one correct solution, [while others might not have a correct solution. After you answer](http://www.mcitpdump.com/?p=6182) a question in this section, you will NOT be able to return to it. As a result, these questions will not appear in the review screen.Your network contains an Active Directory domain named contoso.com. All servers run Windows Server 2016. All client computers run Windows 10.The relevant objects in the domain are configured as shown in the following table.

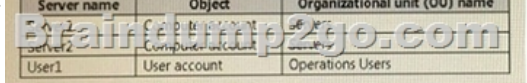

You need to assign User1 the right to restore files and folders on Server1, and Server2.Solution: You add User1 to the Backup Operators group in contoso.com.Does this meet the goal? A. YesB. No Answer: A QUESTION 20Your network contains an Active Directory domain named contoio.com. The domain contains a server named Server1 that runs Windows Server 2016.You have an organizational unit (OU) named Administration that contains the computer account of Server1.You import the Active Directory module to Served1.You create a Group Policy object (GPO) named GPO1.You link GPO1 to the Administration OU.You need to log an event each time an Active Directory cmdlet is executed succesfully from Served.What should you do? A. From Advanced Audit Policy in GPO1 configure auditing for directory service changes.B. Run the (Get-Module ActiveDirectory).LogPipelineExecutionDetails - \$false command.C. Run the (Get-Module ArtivcDirectory).LogPipelineExecutionDetails = \$true command.D. From Advanced Audit Policy in GPO1 configure auditing for other privilege use events. Answer: C !!!RECOMMEND!!! 1.|2017 Version 70-744 Exam Dumps (PDF & VCE) 65Q&As Download:http://www.braindump2go.com/70-744.html 2.|2017 Version 70-744 Study Guide Video: YouTube Video: YouTube.com/watch?v=Bde3j-1uaIg